## **The instruments, the runs, the QC metrics, and the output**

Peter Schweitzer, Director, DNA Sequencing and Genotyping Lab

- Overview
- Roche/454 GS-FLX
	- 454 (GSRunbrowser information)
	- Evaluating run results
	- Errors produced
	- Data files that are produced and distributed
- Illumina (Solexa)
	- Types of runs available
	- Evaluating run results
		- Summary stats page, error graphs, images
	- Errors produced
	- Data files produced and distributed
- Both platforms:
	- Multiplexing options
	- Sequence capture technologies
		- Nimblegen and other microarray-based
		- Agilent bead-based
			- Raindance Technologies PCR-based

#### Resources:

• Cornell DNA Sequencing listserver

– To subscribe, send an email to: dna-sequencing-l-request@cornell.edu with the word "join" in message

seqanswers.com

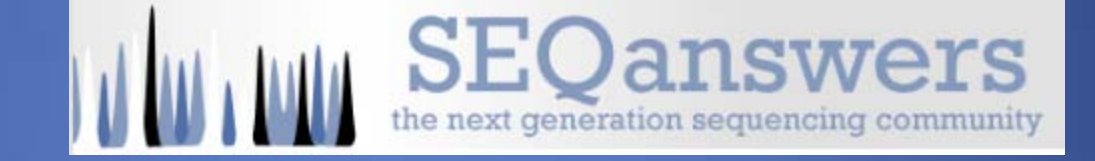

- Illumina website (www.illumina.com)
	- Publications (www.illumina.com/publications)
- 454 Website (www.454.com)
	- Publications (www.454.com/publications-and-resources)

#### Similarities:

Library preparations very similar (A and B adaptors on dsDNA fragments) Clonal amplification of single molecules Sequencing by synthesis Both produce fasta files with quality scores

### Differences:

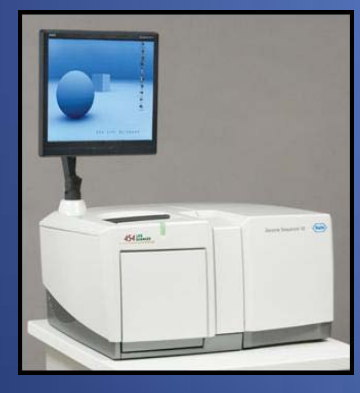

Illumina sequencer 454 sequencer

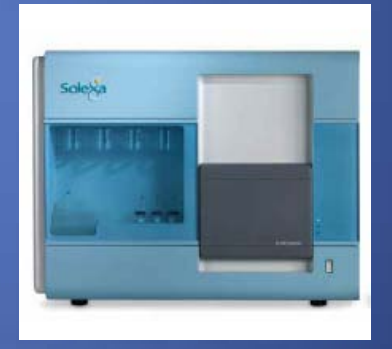

Read Lengths = 400 nt (average) ~1 million reads per full run ~ 400 Mb per full run Errors are insertions/deletions sff files also produced

Read Lengths = 43, 86, 129 nt ~100-150 million reads per full run Errors are substitutions

### Sample Preparation (generation of small dsDNA fragments)

Random fragmentation (whole genome sequencing) (5 ug =  $\sim$ 1.5 million copies of human genome)

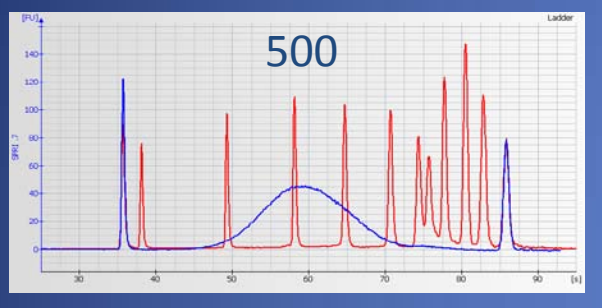

#### RNA (transcriptome)

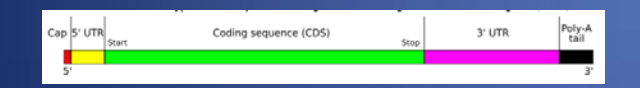

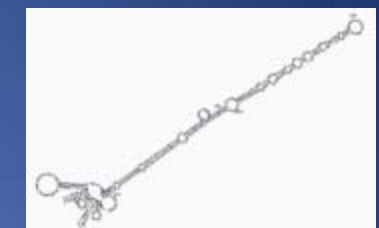

Micro RNAs (23-nucleotide, regulatory RNAs)

#### Chromatin immunoprecipitation (ChIP)

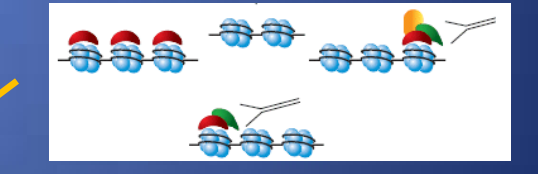

#### Roche/454 Genome Sequencer FLX

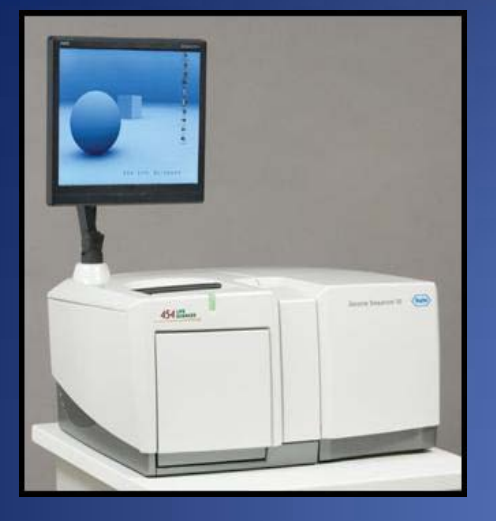

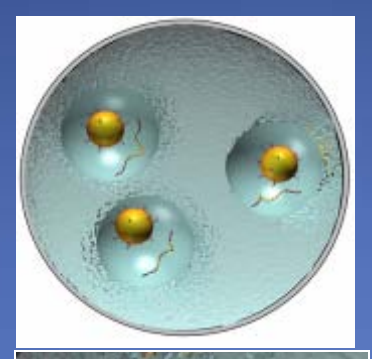

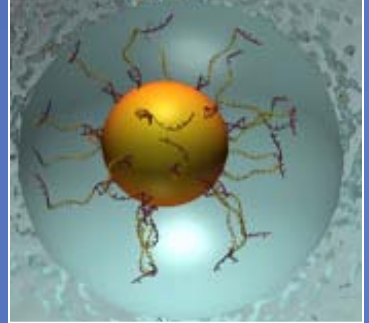

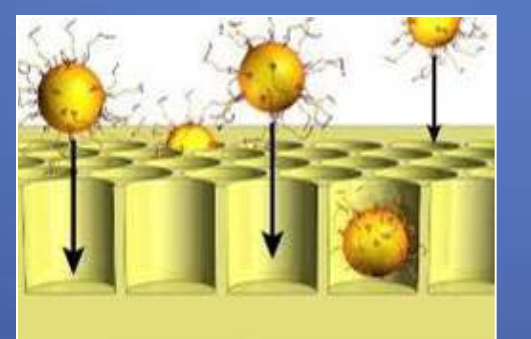

#### ~1 copy per bead

#### Clonal amplification

 $\begin{array}{c} \n\text{Base} \\
\text{Base} \\
\text{Base} \\
\text{Base} \\
\end{array}$ 

Parallel, clonal sequencing (pyrosequencing)

### 454: GS Runbrowser

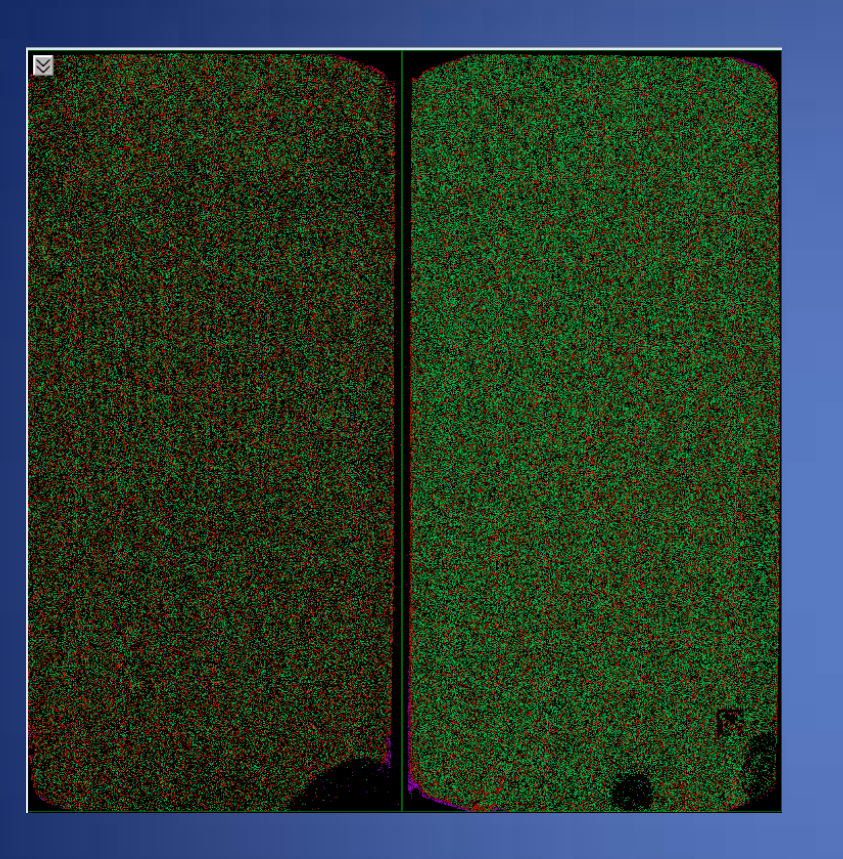

#### 454 PTP Image Display

### 454: GS Runbrowser

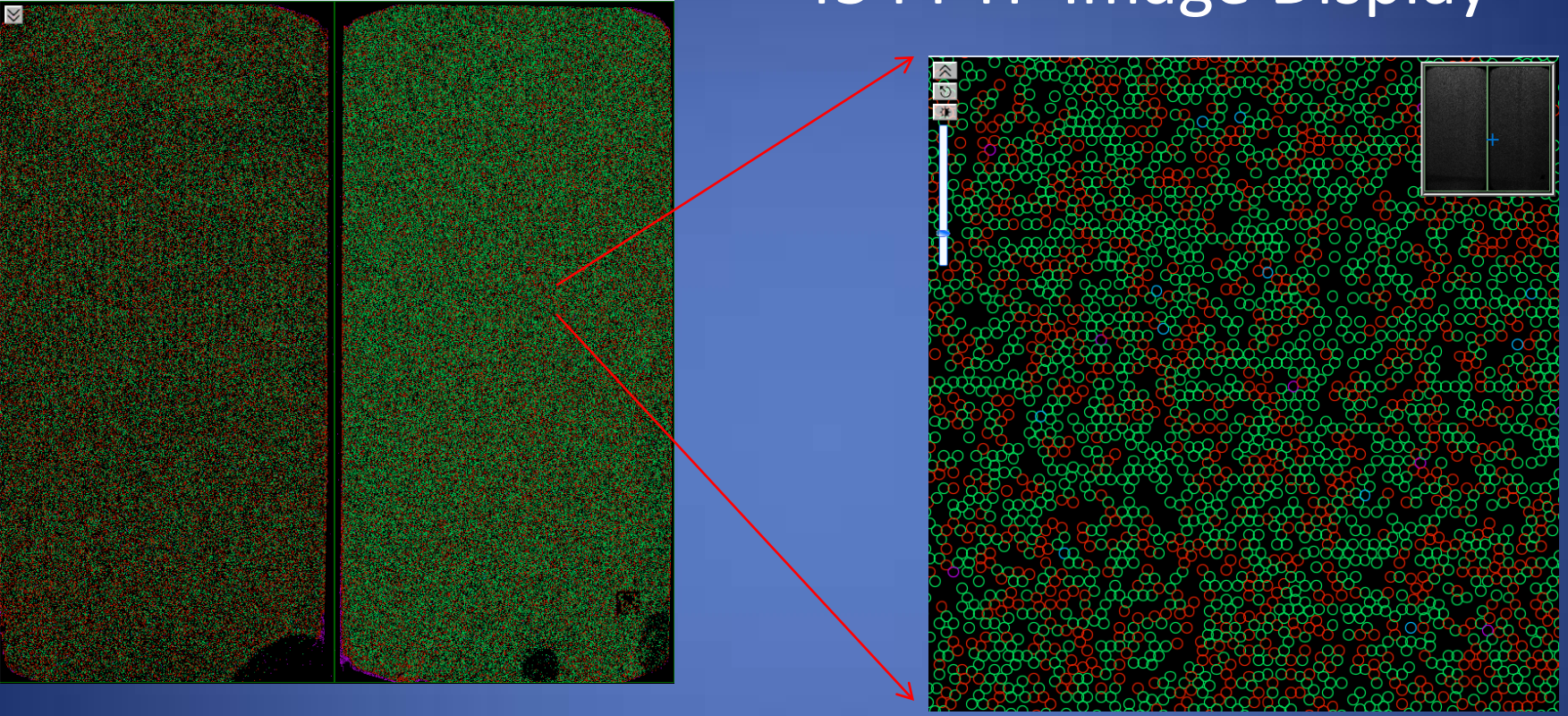

### 454 PTP Image Display

### 454: GS Runbrowser

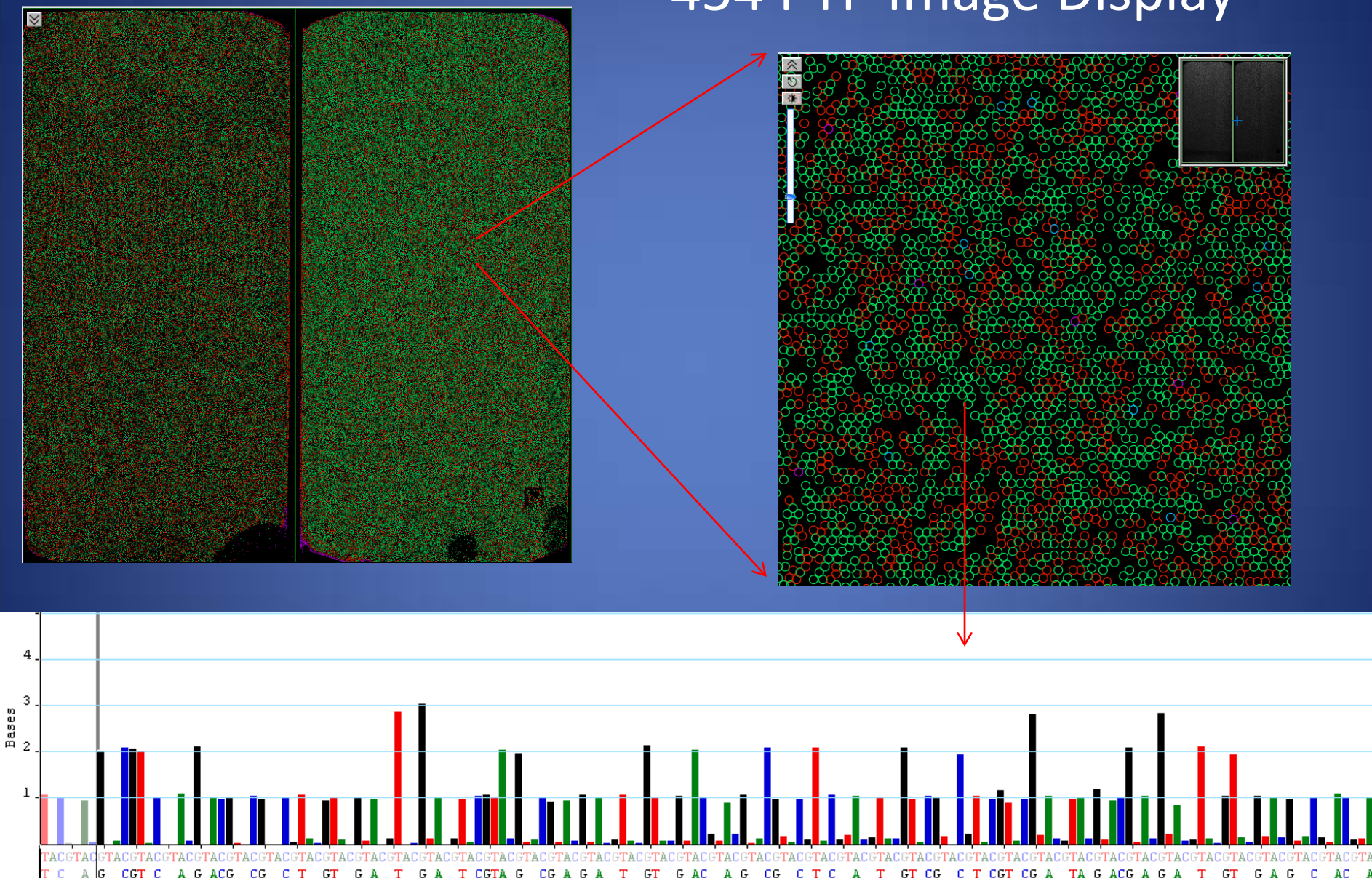

#### 454 PTP Image Display

## 454 GS RunProcessor Standard Filters/Trimming

### • Filtering

- Bead index
	- library beads = TCAG
	- control beads = CATG
- Dots filter (too many cycles with no base call)
- Mixed filter (too many incorporations/half incorporations)
- Trimming
	- Quality filter (trims 3' end for low quality)
	- Primer filter (trims any 454 adaptor sequences)
	- Valley filter (trims 3' end or rejects for too many half- signals)

## 454 Read Filtering Stats

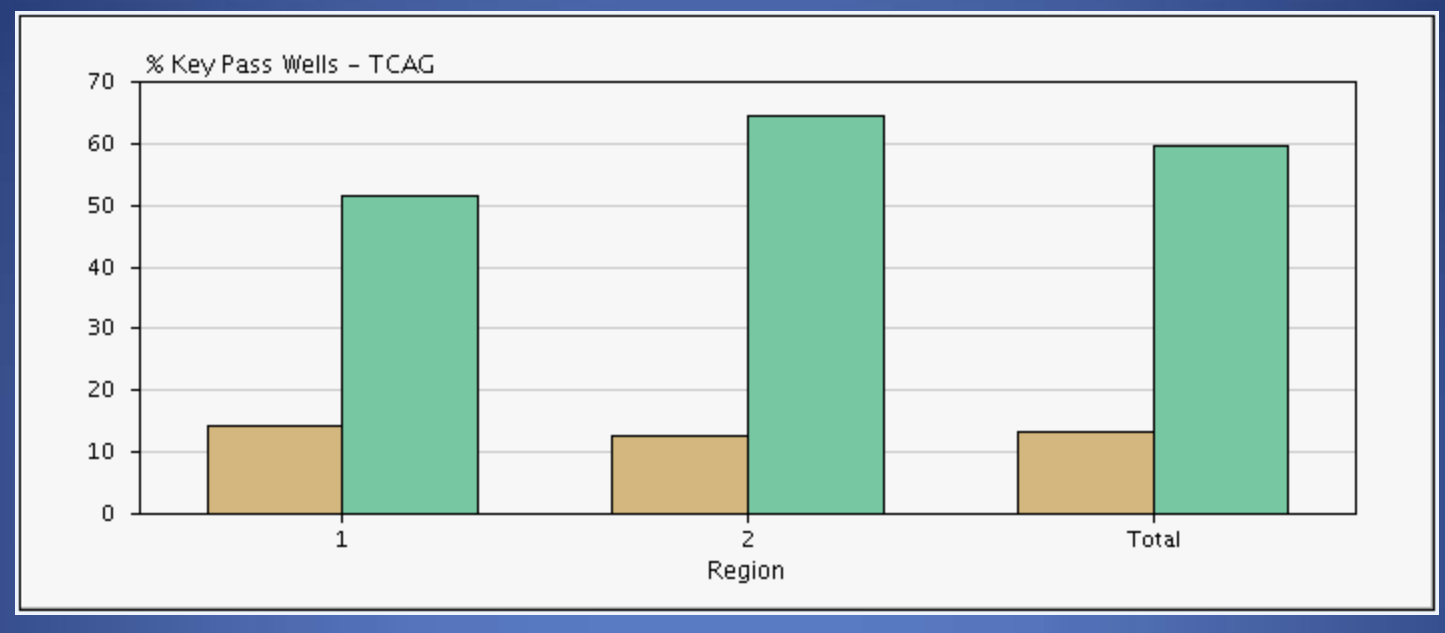

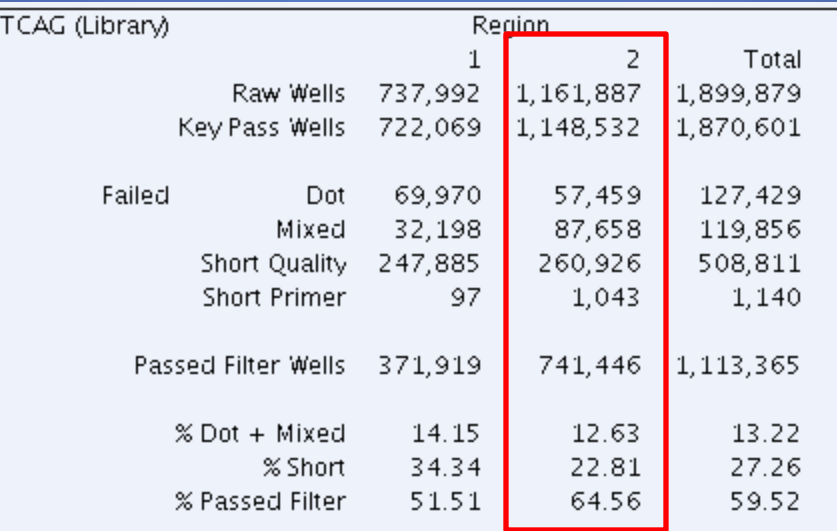

## 454 Read Length Distribution

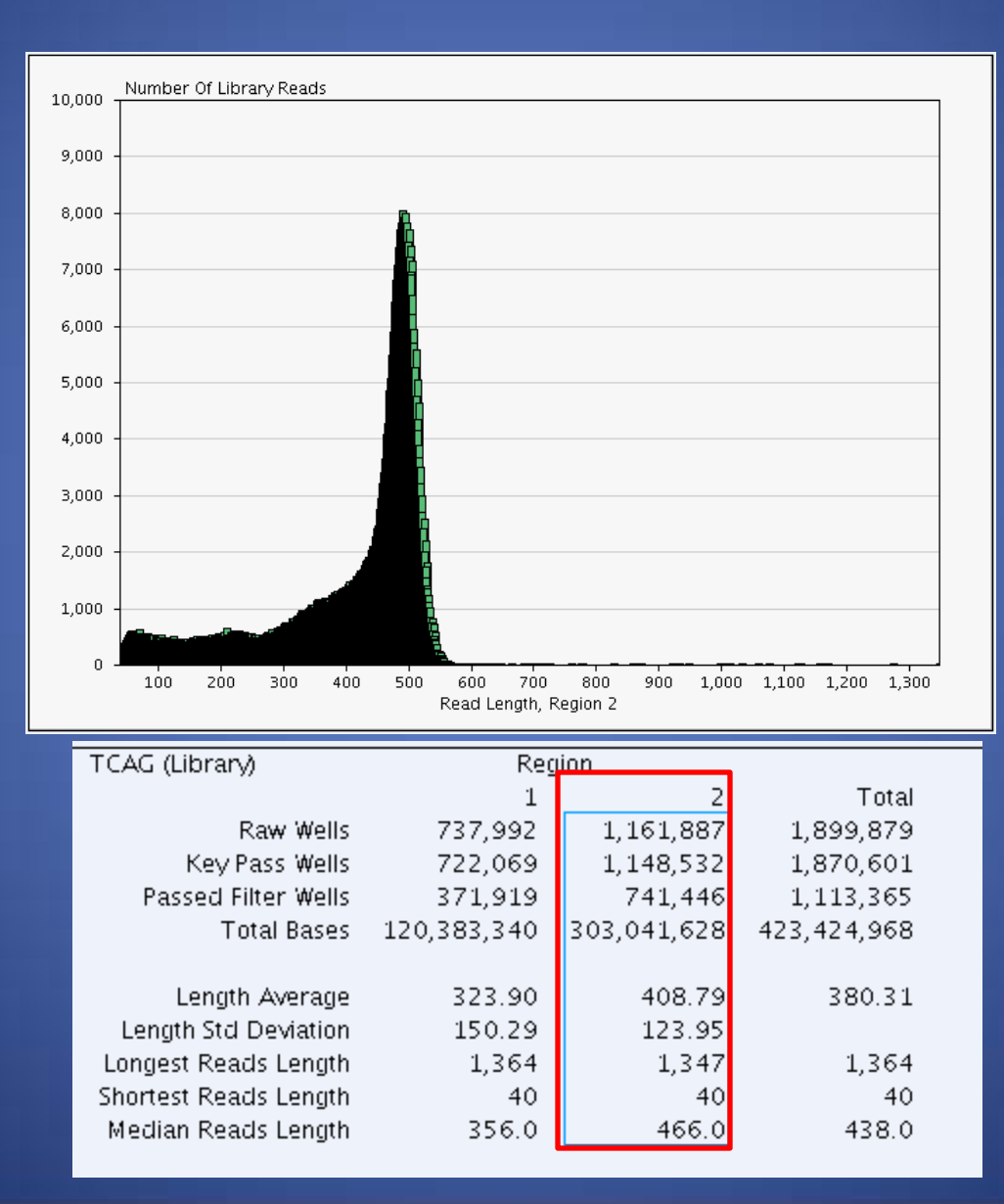

## 454 Base Quality Stats

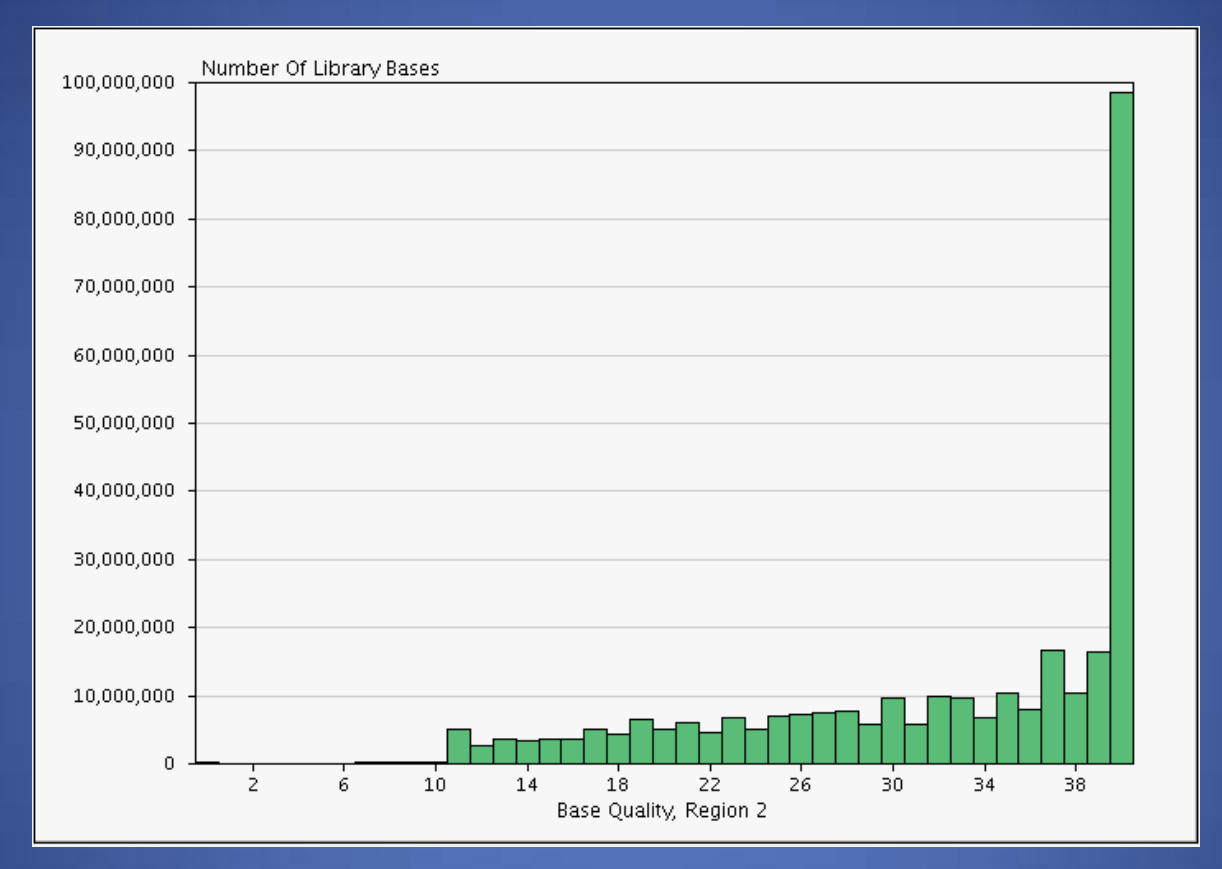

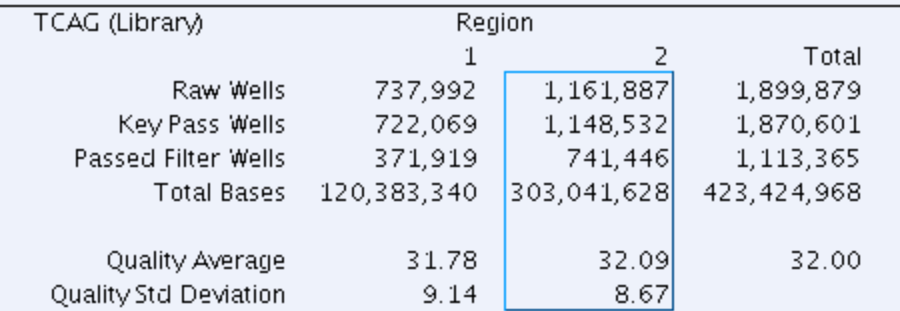

## 454: Homopolymer Errors

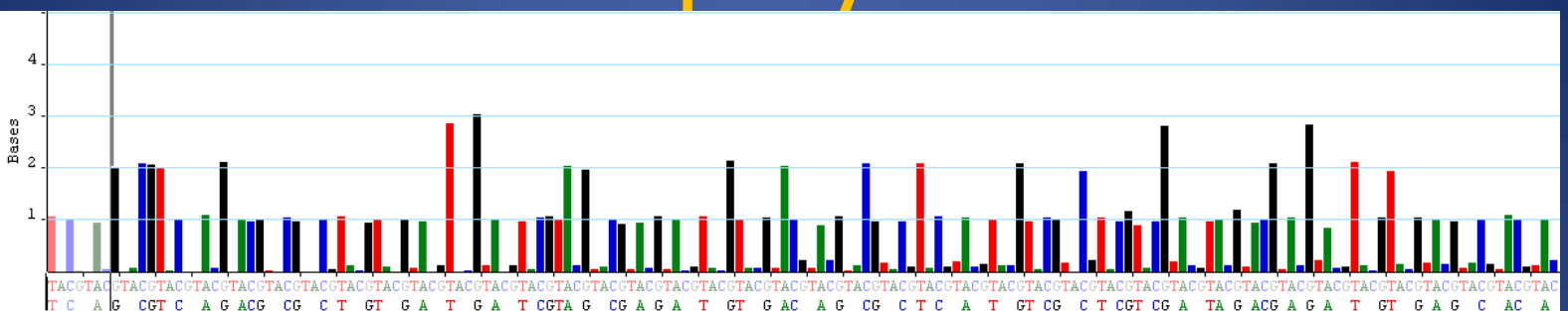

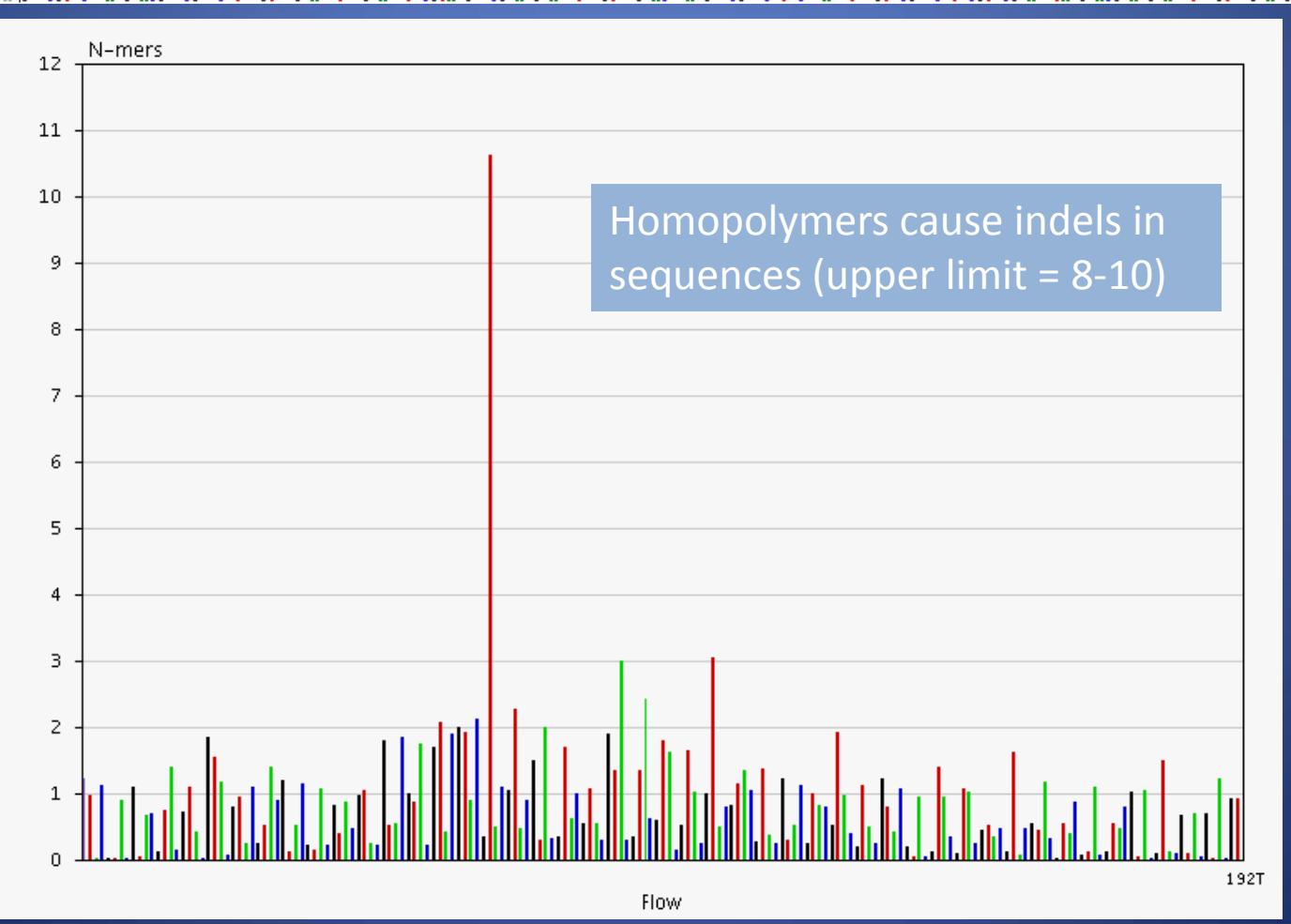

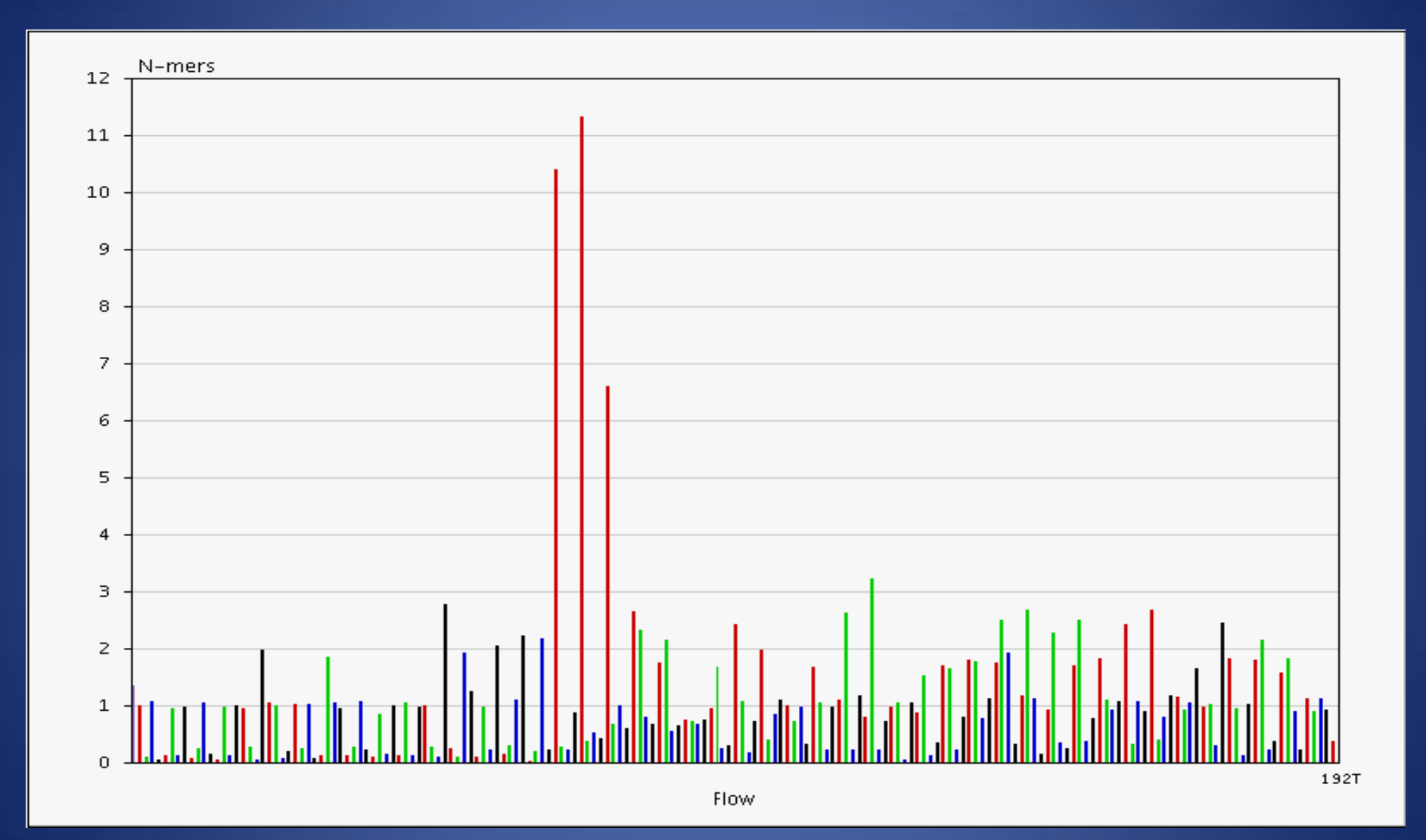

## 454: Data Files Produced

P 1.CAT.454Reads.fna 2 1.CAT.454Reads.qual P 1.TCA.454Reads.fna ? 1.TCA.454Reads.qual P 2.CAT.454Reads.fna 7 2.CAT.454Reads.qual 7 2.TCA.454Reads.fna P 2.TCA.454Reads.qual P 454BaseCallerMetrics.csv F 454BaseCallerMetrics.txt F 454DataProcessingDir.xml 20-Jul-2009 18:02 P 454QualityFilterMetrics.csv 20-Jul-2009 19:29 P 454OualityFilterMetrics.txt 20-Jul-2009 19:29 2.0K P 454RuntimeMetricsAll.csv 20-Jul-2009 19:29 昬 454RuntimeMetricsAll.txt P gsRunProcessor.log 7 gsRunProcessor err.log regions/ 20-Jul-2009 19:20 sff)

20-Jul-2009 19:18 3.3M 20-Jul-2009 19:18 9.0M 20-Jul-2009 19:20 137M 20-Jul-2009 19:20 365M 20-Jul-2009 19:23 2.8M 20-Jul-2009 19:23 7.6M 20-Jul-2009 19:29 335M 20-Jul-2009 19:29 908M 20-Jul-2009 19:29 18K 20-Jul-2009 19:29 57K 351 937 16K 20-Jul-2009 19:29 31K 20-Jul-2009 19:29 9.4K 20-Jul-2009 19:29 252 20-Jul-2009 19:17

Region 1 fasta and qual files, control beads Region 1 fasta and qual files, sample reads Region 2 fasta and qual files, control beads Region 2 fasta and qual files, sample reads Basecaller metrics

Filter metrics

sff files

 $\overline{a}$ 

>FZAOHM402I4584 rank=0083510 x=3632.0 y=1366.0 length=528 TCGAAAGGATGAAAACAGAAGATCATCCTTTAACGGCACTTTGAAGCGCGAGAAGGCGTA GGCCGCCGCGGTCCCAAGCACAATACACAGGACCGTCGATCCAAAACCGATGATGACGGA ATTGGTAAAGCGCTCCGCAAAGCGCGACGGGCCAGCGATGACAAAGCCATCCTTGCGAAC AATGCGATCATACCACGTCGTCGGCTCGCCCAGCGTTTGCAGCTCCTCTGCGGACGCCCG CGTGCGGCTGGTAAAAAGGTTGACATATCCTTCGAGCGTTGGCGAAAACAACGTCTTCGG CGGATAGGCAATCGCATCCGACGGCGACTTGAAGCCCGTTCCGATAATCCACAGCAGTGG CAGGAGCGTTATGATCGCATAGACGACCACAAGGCTGCCTGCGAACCATTTTTTGACGGT TCGAGGGTTCTGTAACCGAATAGCTCATCTTTGTTTGACCTTGTTCAGGGCTTTTGACGT AGATCGACGCGAGGCCGAACACGGTGACGAAGAGAATGACCGCGTAGG >FZAOHM402IN29O rank=0083511 x=3437.0 y=3066.0 length=523 ATCGTCGAACAGCGAGATCTTGGCGTAGGACAGGAGTACGCCGATTTCCGGTCGCGTCAG GGATTGACCGCCTGCATAGCGCTCGGCCAGCGCCGCATCATCGGGTAGGGTTTCCACCTT GCGGTTCAGTCGGCCAGAAGCCTCCAAGACGGTCATCAGCCGGGACAGTTCGTCACGATT TGCGCTGCCCTGACGCGCCACCAGCGAAATCGCCAGGGATTGGAGATAGTTGTTGCGCAA TACCAGTTCGCCGACTTCCTCGGTCATCGAGGCCAGCAGTTTGTTGCGGGCCGGGAGATC AAGGCGTCCGGTGGATACCGCCGTTGACAGGGCAATCTTGATATTGACCTCGACGTCGGA GGAATTGACGCCCGCCGAATTGTCGATGGCGTCGGAATTGCAGCGTCCGCCCTTCAGCGA AAAGGCGATGCGGCCCTTCTGGGGTGAGGCCAAGATTGGCGCCTTCGCCGATCACCTTGG CGCCGACCTCGTCCGCCGTAATGCGGATCGGGTCGTTCGCACG

#### .qual file

.fna file

>FZAOHM402I4584 rank=0083510 x=3632.0 y=1366.0 length=528 40 40 39 21 21 21 40 40 40 40 40 21 21 21 21 39 40 40 40 40 40 40 40 40 40 40 40 40 39 39 39 40 40 40 40 40 40 40 40 38 38 38 40 40 40 40 40 40 40 40 40 40 40 40 40 40 40 40 40 40 40 40 40 40 40 40 40 40 40 40 40 40 26 26 26 34 34 40 40 40 40 40 40 40 40 40 40 40 40 40 40 40 40 40 40 40 40 40 40 40 40 40 21 21 21 21 39 39 40 37 40 40 40 40 40 40 40 40 40 40 40 40 40 40 40 40 39 39 39 40 40 40 40 40 40 40 40 35 21 21 21 26 39 40 40 40 40 40 39 39 39 40 40 40 40 40 40 40 40 40 40 40 39 39 39 40 40 40 40 40 40 40 40 40 40 40 40 40 40 40 40 40 40 40 40 40 40 40 40 40 40 40 40 40 40 40 40 40 40 40 40 40 40 40 40 40 40 40 39 39 39 40 40 40 40 39 39 39 40 40 40 40 40 40 40 40 40 40 40 40 40 39 39 39 40 40 39 39 39 40 40 40 40 39 39 39 40 40 40 40 40 23 23 25 22 22 24 22 24 24 36 36 36 36 36 36 29 26 27 27 28 28 36 33 23 22 22 22 26 28 36 30 24 24 24 24 24 24 32 25 35 40 40 35 35 34 40 40 40 40 40 40 40 40 40 40 40 40 39 39 39 39 40 40 40 40 40 40 40 40 26 19 20 20 28 33 40 36 36 36 36 22 24 24 34 33 29 24 24 22 20 20 34 32 24 24 24 28 29 33 34 36 36 40 40 36 36 39 40 40 40 40 40 39 39 35 35 35 40 40 40 40 40 40 40 40 35 35 35 35 35 35 35 40 40 40 39 39 39 39 39 39 39 36 40 35 35 35 28 30 29 22 18 13 13 12 12 16 11 11 11 11 11 11 11 12 18 26 31 28 28 23 21 21 16 21 15 15 15 16 16 27 23 31 34 31 31 32 32 31 32 32 36 33 36 36 36 32 34 34 34 32 32 32 36 28 28 28 36 36 36 36 36 34 31 27 22 25 25 14 14 14 20 14 14 14 14 25 30 30 26 27 25 25 29 36 36 36 36 36 36 31 31 31 31 32 36 36 33 36 36 33 19 22 22 22 22 19 31 34 31 29 29 28 28 28 31 31 32 27 27 21 21 19 28 31 30 21 19 19 >FZAOHM402IN29O rank=0083511 x=3437.0 y=3066.0 length=523 40 40 40 40 40 40 40 40 40 40 40 40 40 40 40 40 40 40 40 40 40 40 40 40 40 40 40 40 40 40 40 40 40 40 40 40 40 40 40 40 40 40 40 40 39 39 39 40 40 40 40 40 40 40 40 40 40 40 40 39 39 39 40 40 40 40 40 40 40 40 40 40 40 40 40 40 40 40 40 40 40 40 40 40 40 40 40 40 40 40 40 40 40 40 40 40 40 40 40 40 40 40 37 36 36 36 30 19 19 19 20 20 26 36 36 40 40 40 40 40 40 40 40 40 40 40 40 40 40 40 40 40 40 40 40 40 40 40 40 40 40 40 40 40 40 40 40 40 40 40 40 40 40 40 40 40 40 40 40 40 40 39 39 39 40 40 40 40 40 40 40 40 40 40 40 40 40 40 39 39 39 40 40 40 40 40 40 38 38 38 40 40 40 40 40 40 40 40 40 40 40 40 40 40 40 40 39 39 39 40 40 40 40 40 30 21 21 20 30 34 34 34 34 40 40 40 40 40 39 39 39 40 40 40 40 40 40 40 39 39 39 39 40 40 40 39 39 39 40 40 40 40 40 40 40 40 40 40 40 40 40 40 40 40 40 40 40 40 40 40 39 39 39 39 40 40 40 40 40 39 39 40 30 21 21 36 38 33 33 33 22 22 14 14 16 24 25 36 36 36 36 36 36 36 40 40 40 40 40 40 40 40 40 39 39 39 40 40 40 40 34 34 35 40 40 40 40 39 39 24 24 24 35 39 40 40 40 40 40 40 40 40 40 40 39 39 39 40 39 39 39 39 36 40 40 40 40 40 40 40 22 22 24 22 31 31 35 36 32 26 17 17 17 22 20 20 26 31 31 31 31 33 33 34 39 40 40 40 40 40 40 40 40 40 40 40 40 39 39 39 39 39 40 40 40 39 30 30 30 34 34 34 40 40 32 40 40 40 40 27 27 25 25 26 26 27 30 31 31 31 27 23 23 20 20 20 23 23 12 16 11 11 11 11 12 10 24 19 19 16 16 18 18 21 28 32 34 34 34 34 31 36 36 36 36 35 36 36 36 31 31 31 36 36 34 34 34 34 34 31 22 19 18 18 18 27 31 31 36 33 36 36 36 36 36 40 40 36 36 36 34 32 34 36 36 36 36 36 27 24 22 22 26 26 24 34 34 34 29 28 27 22 22

## Distribution of Results

• Images captured of metrics using RunBrowser

- Read length histogram, read length table, base quality histogram, quality table
- Data folder zipped, including:
	- Folder of sff files
	- fna and qual files
	- All metrics files and images

• Distributed to User using Cornell Dropbox

Major Applications for Roche/454 GS-FLX

- Genomic *de novo* sequencing
- Metagenomics
- Transcriptomes

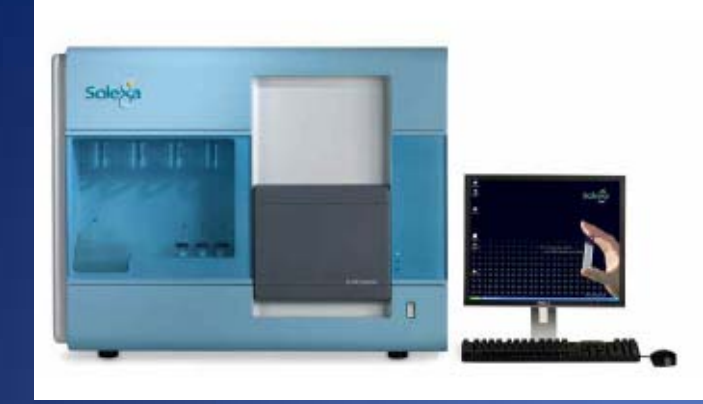

## Illumina Genome Analyzer

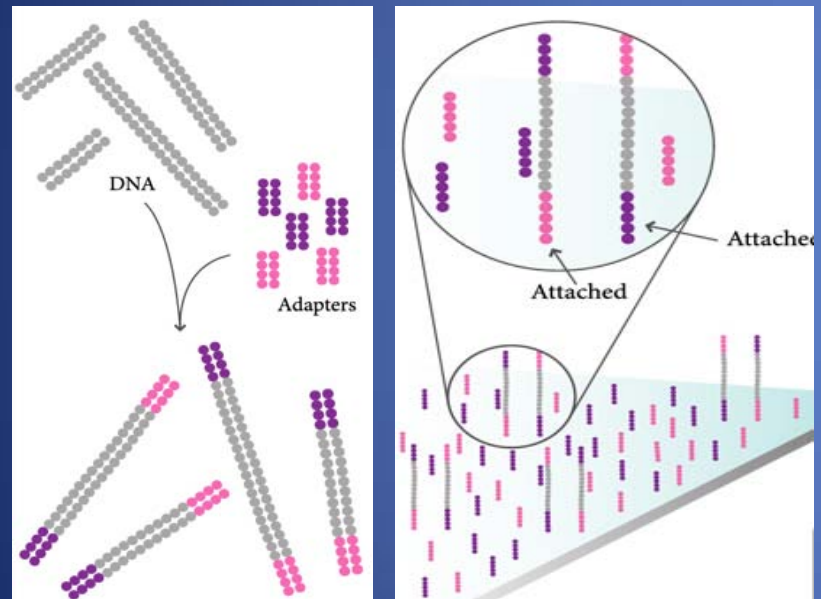

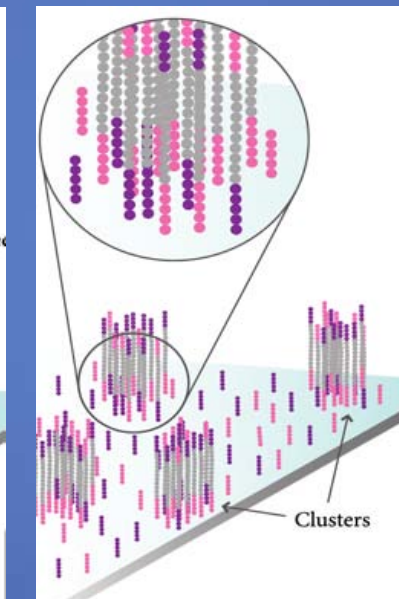

Clonal amplification

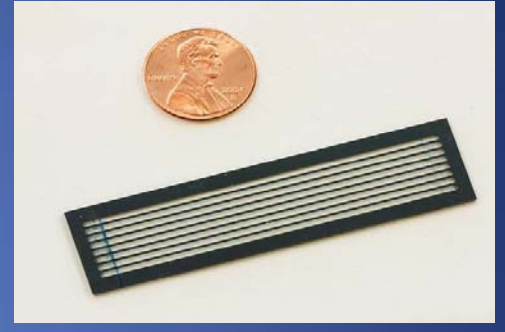

Parallel, clonal sequencing (reversible, fluorescent dye-terminator)

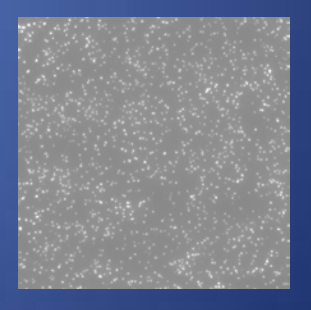

T G C T A C …

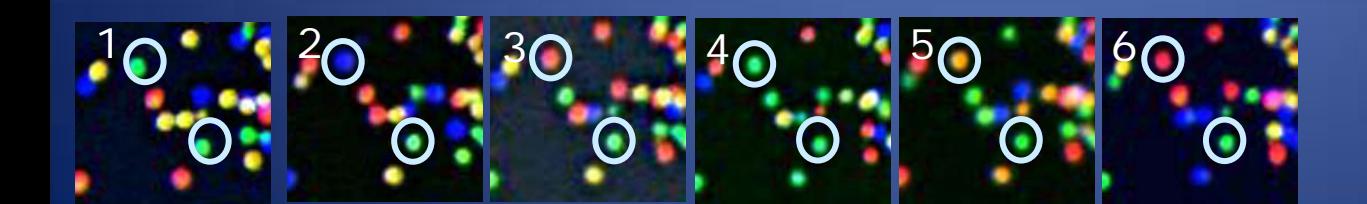

## Illumina: Runs Available

- Single-end 43 or 86 nt (129 nt possible)
- Paired-end reads from short fragments (200-250 bp fragments)
	- $-2x43$  nt
	- $-2x86$  nt
	- 2 x 129 nt
- Mate-pair large insert libraries – 2 kb to 5 kb "insert" size
- Each image (tile) contains 150K to 200K clusters
- Each lane has 120 tiles for GAIIx
- Current yield 10- 20 million reads per lane
- ~330,000 images saved per 86 nt run =  $\approx$ 2 Tb

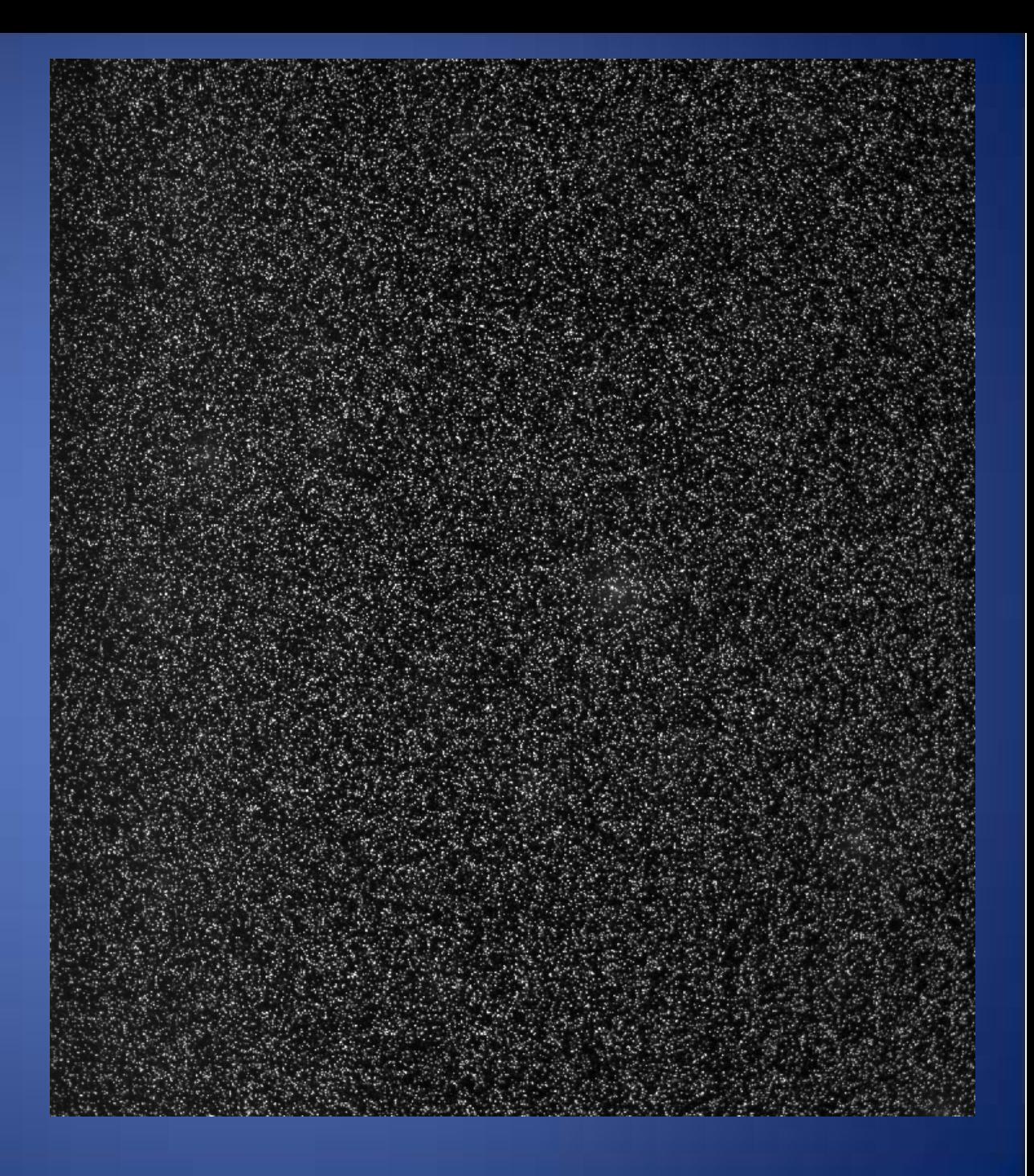

### Illumina Filtering

- Identifies and discards clusters with mixed bases
	- Currently, first 4 cycles analyzed

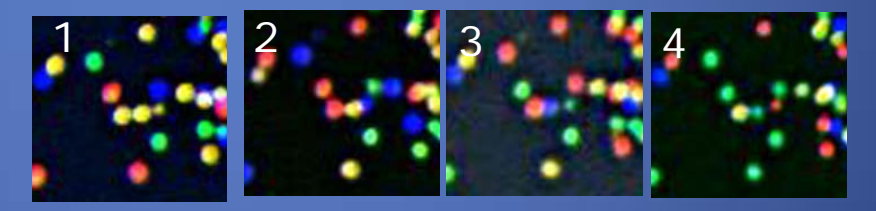

• Reads with low signal intensity, or signal to noise ratio, removed (generally over the first 25 bases)

## Illumina: Evaluating Run Results (phiX control alignment)

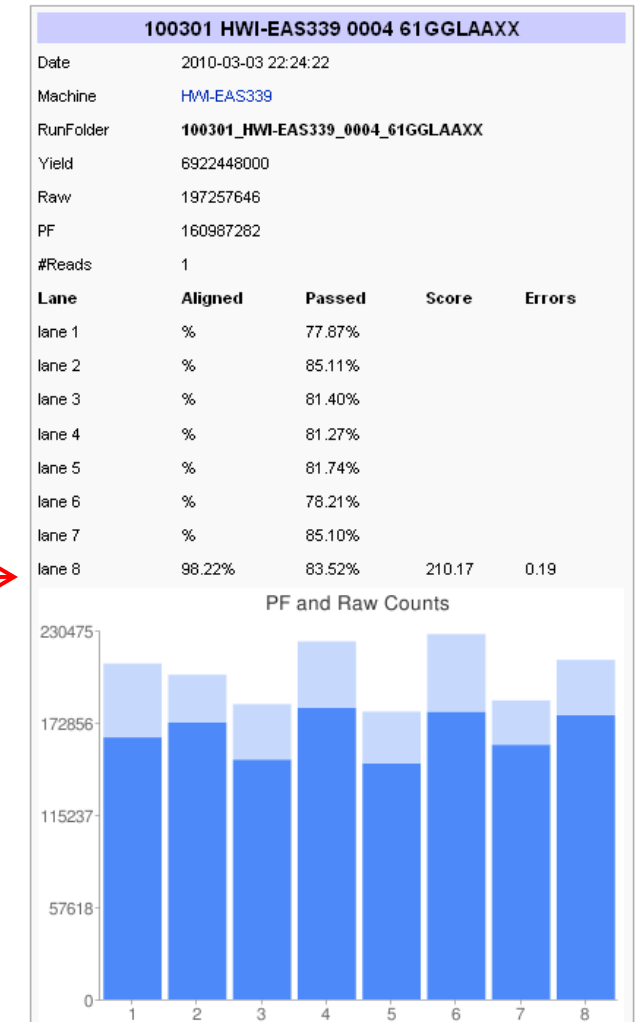

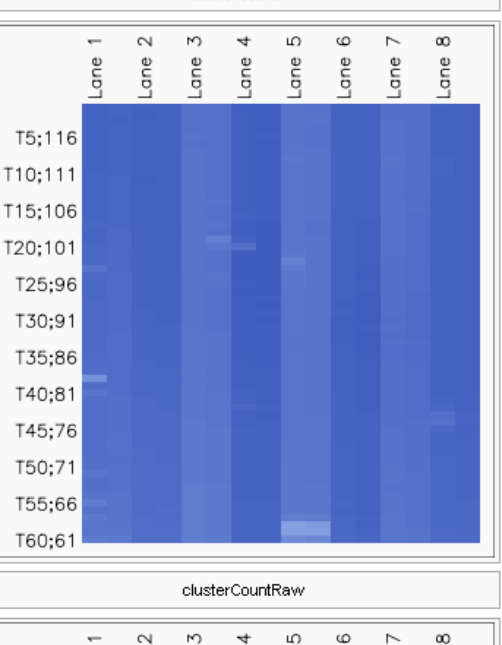

clusterCountPF

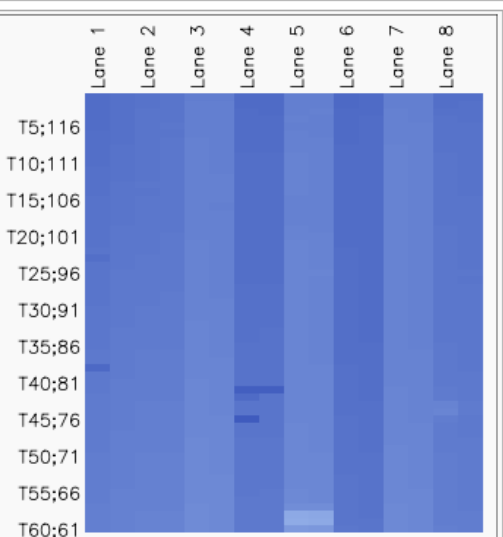

phiX control lane

#### Illumina: Evaluating Run Results

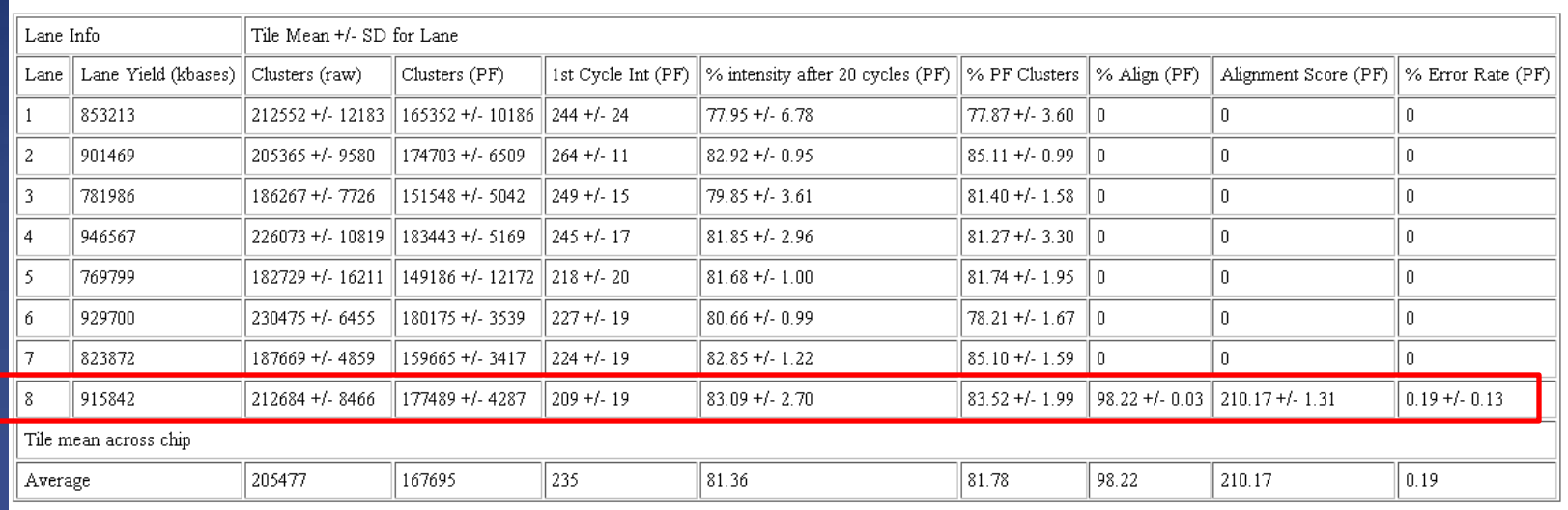

#### **Lane Results Summary**

#### phiX control lane

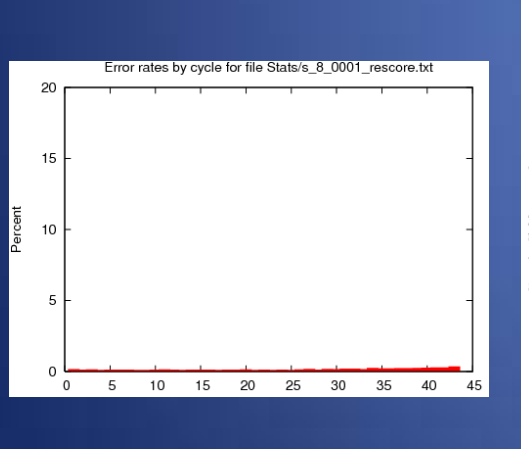

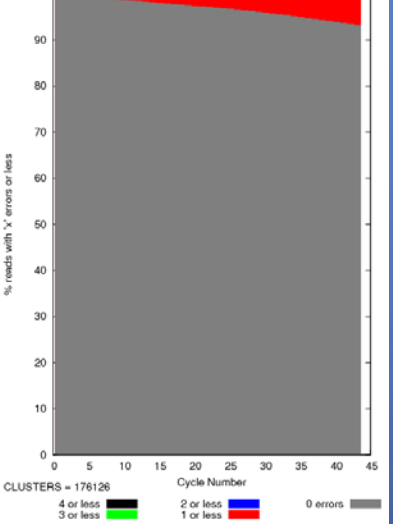

100

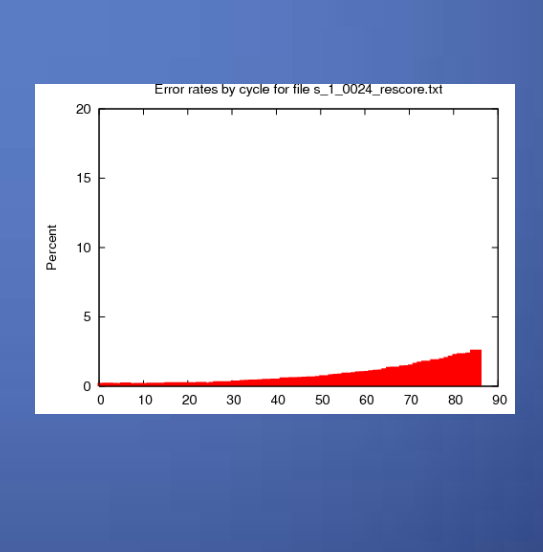

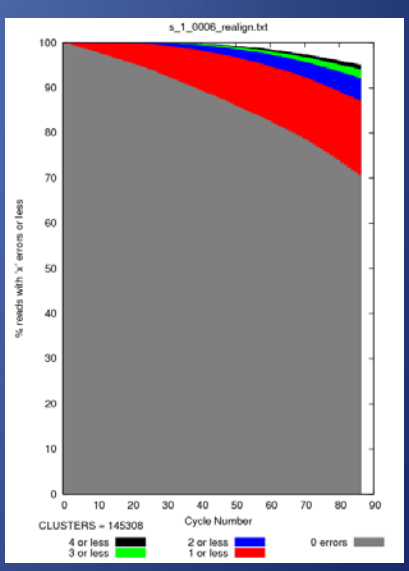

#### 43 nt run 86 nt run 86 nt run 86 nt run 86 nt run 86 nt run 86 nt run 86 nt run 86 nt run 86 nt run 86 nt run

# IVC plots

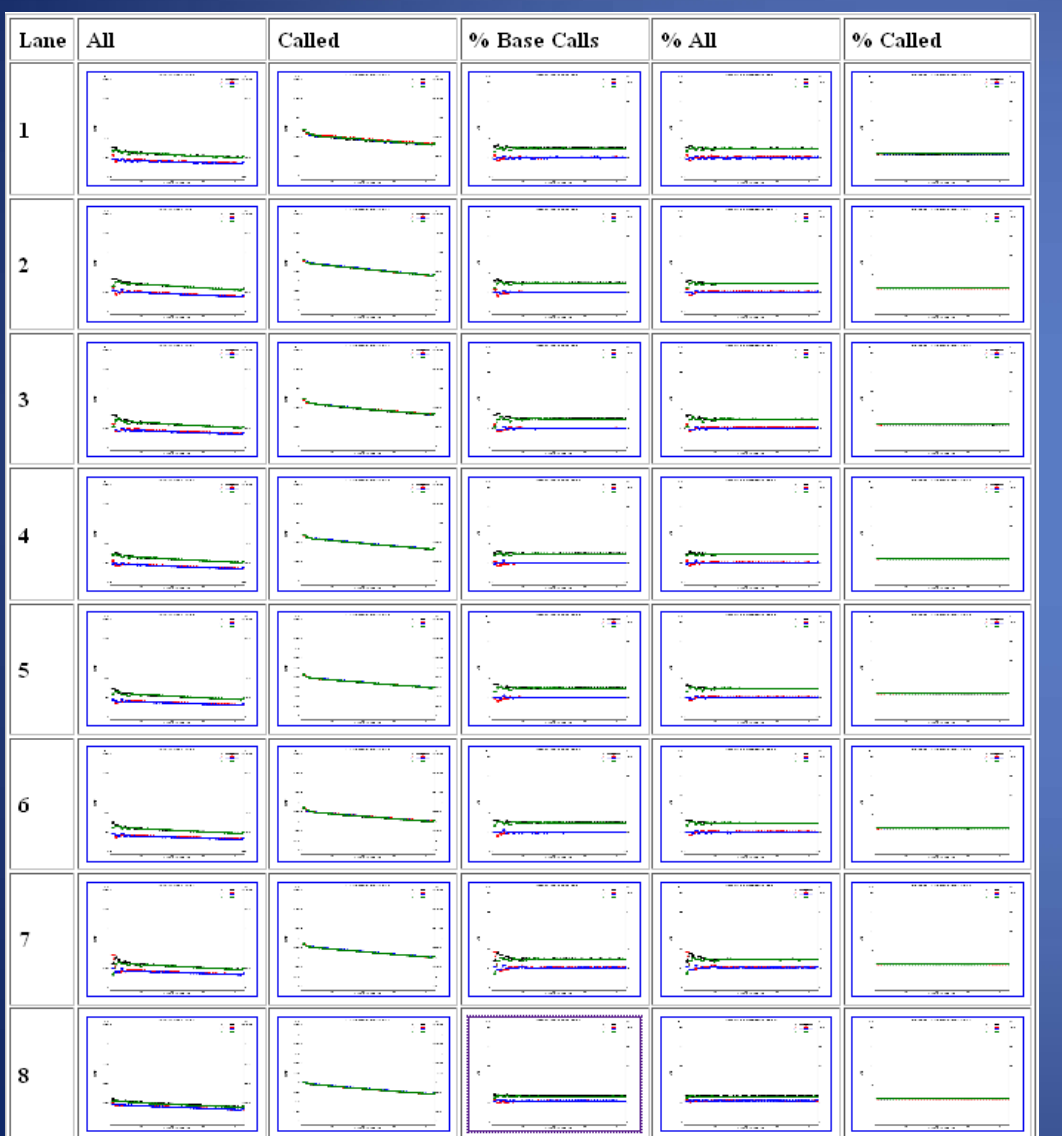

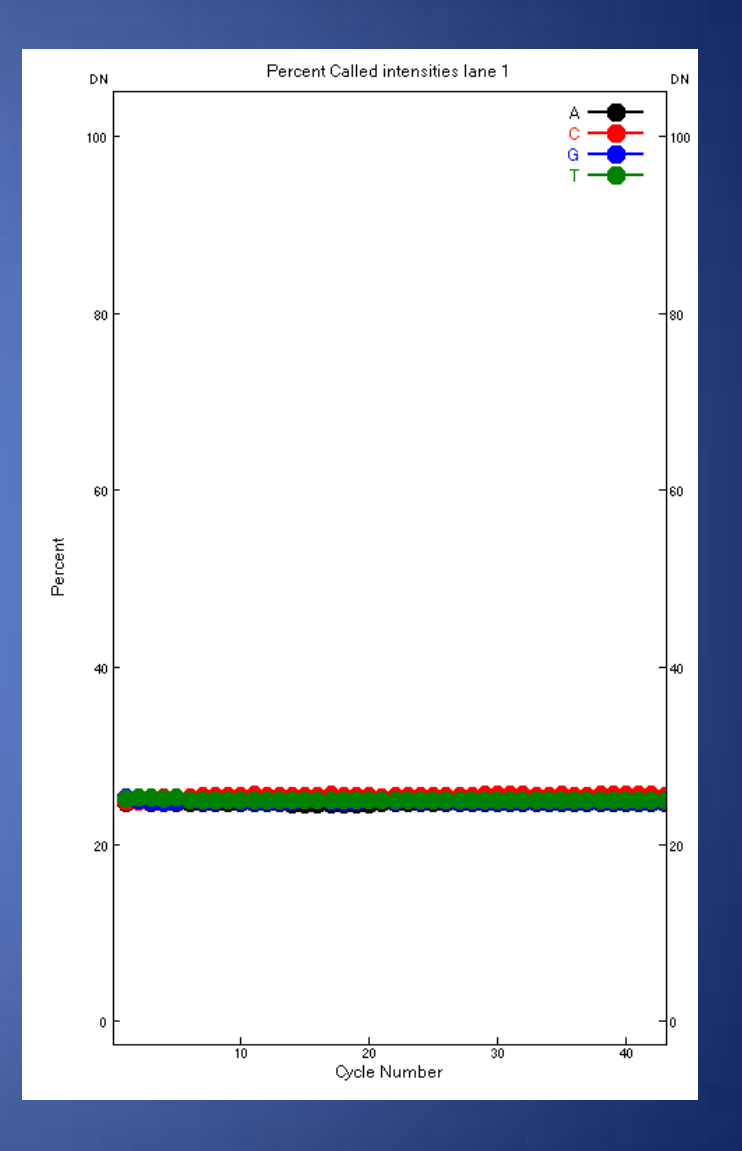

## Illumina: Substitution Errors

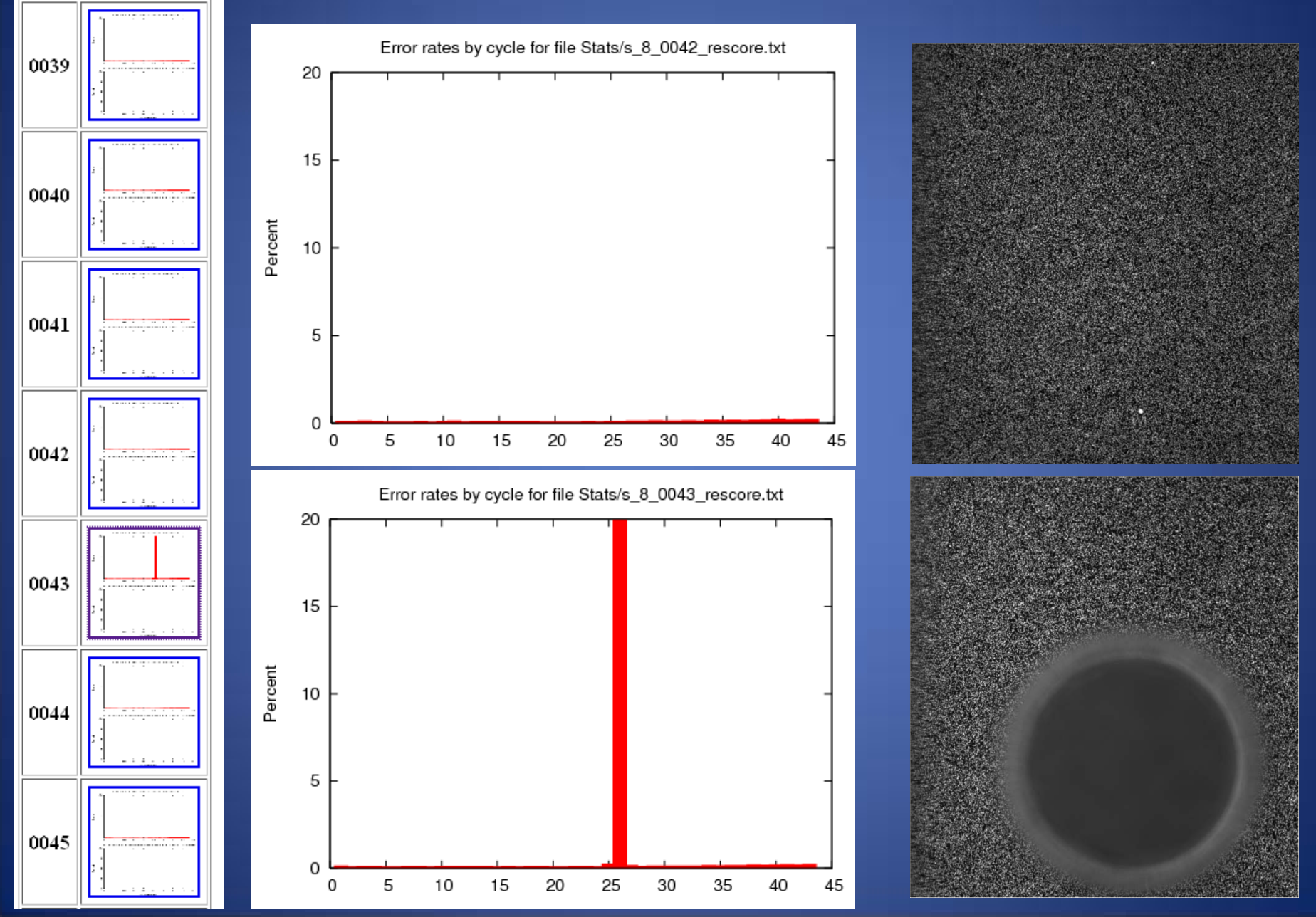

## Illumina: Data File

#### • Text file format (20M sequences, 43 bp = 3 Gb):

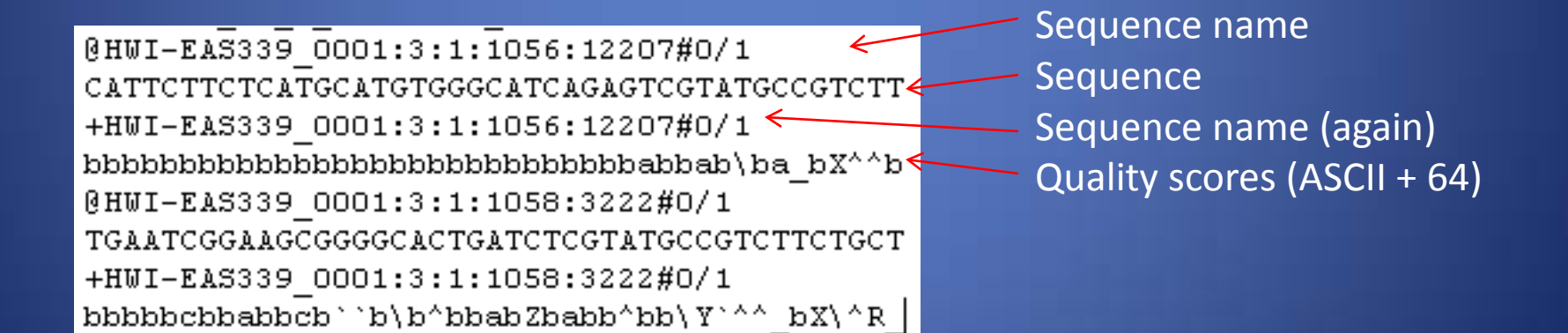

## Illumina distribution: bioHPC

#### Sequencing results for sample "RDTtest384"

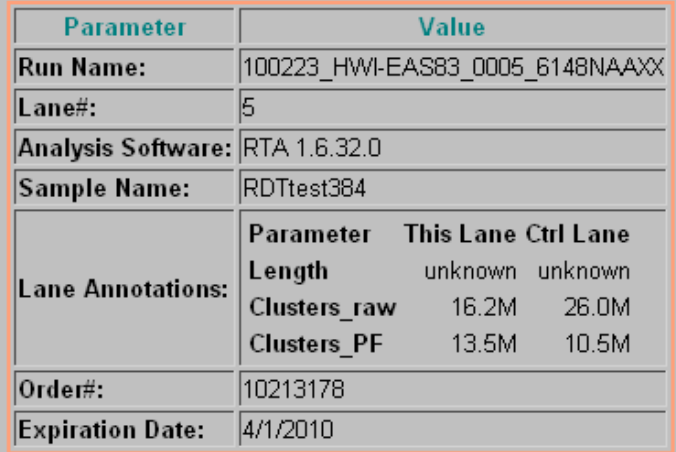

Files will be available for download until 4/1/2010 (26 days left)

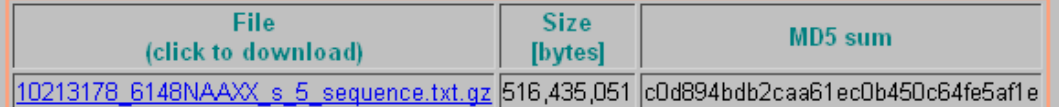

Prefer to download multiple files in batch mode?

Use Lane Browser at BioHPC Next Generation Data Anlysis site to generate a download script.

Major Applications for Illumina Genome Analyzer Sequencing

- Primarily, sequencing where reference genome is available
	- Genomic re-sequencing
	- Transcriptome analysis
	- SNP discovery
	- SNP genotyping
	- ChIP
	- miRNA
- Some *de novo* applications

## Multiplexing (barcoding) Options

• Both platforms can utilize barcodes/indexes/MIDs to pool samples in a single lane or region.

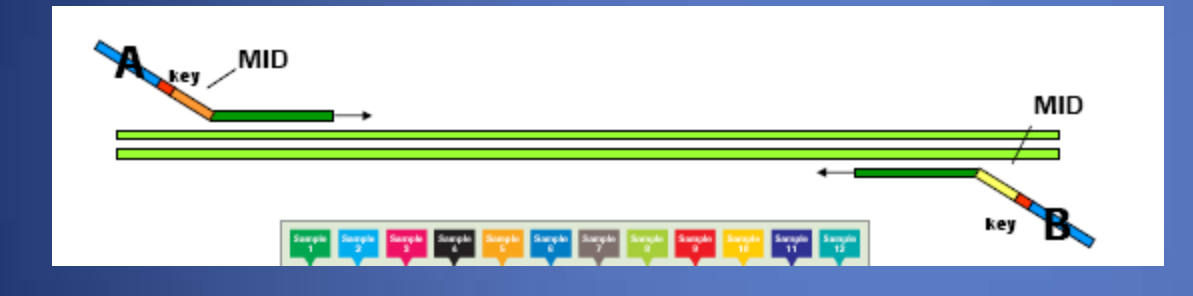

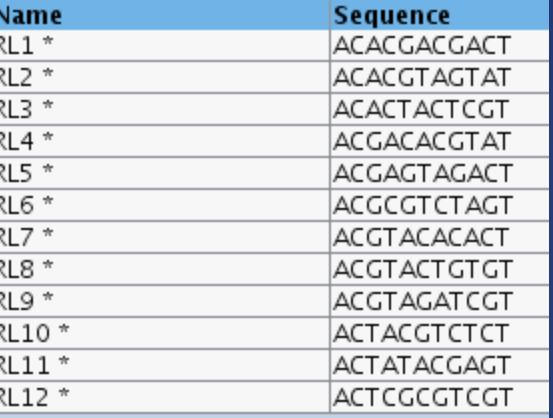

#### Incorporating barcodes into adaptors (Illumina shown):

ACACTCTTTCCCTACACGACGCTCTTCCGATCTATCGT P-CGATAGATCGGAAGAGCGGTTCAGCAGGAATGCCGAG ACACTCTTTCCCTACACGACGCTCTTCCGATCT P-GATCGGAAGAGCGGTTCAGCAGGAATGCCGAG

ACACTCTTTCCCTACACGACGCTCTTCCGATCT (sequencing primer)

Targeted Resequencing (for sequencing exons only or chromosomal region)

• Micorarray capture (Nimblegen, Agilent, Febit)

• Bead-based capture (Agilent)

• PCR-based (Raindance Technologies)

## Microarray (e.g. Nimblegen)

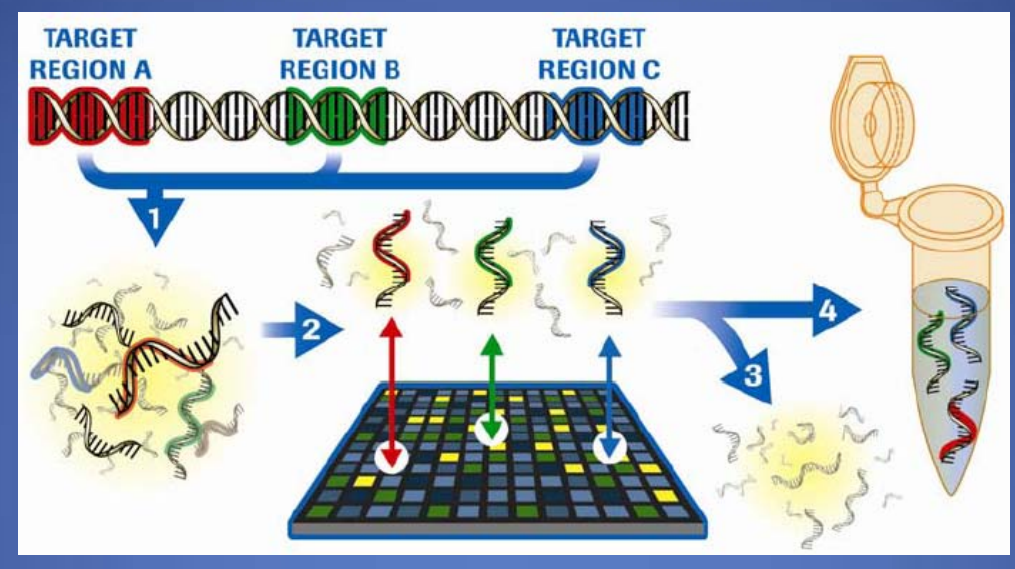

- Customized genomic enrichment:
	- 385K custom array, which captures up to 5MB of sequence.
	- 2.1M custom array, which captures up to 30MB of sequence
- 2.1M Human Exome Array:
	- captures the entire human exome (180,000 exons) on a single array

## Bead based: Agilent SureSelect

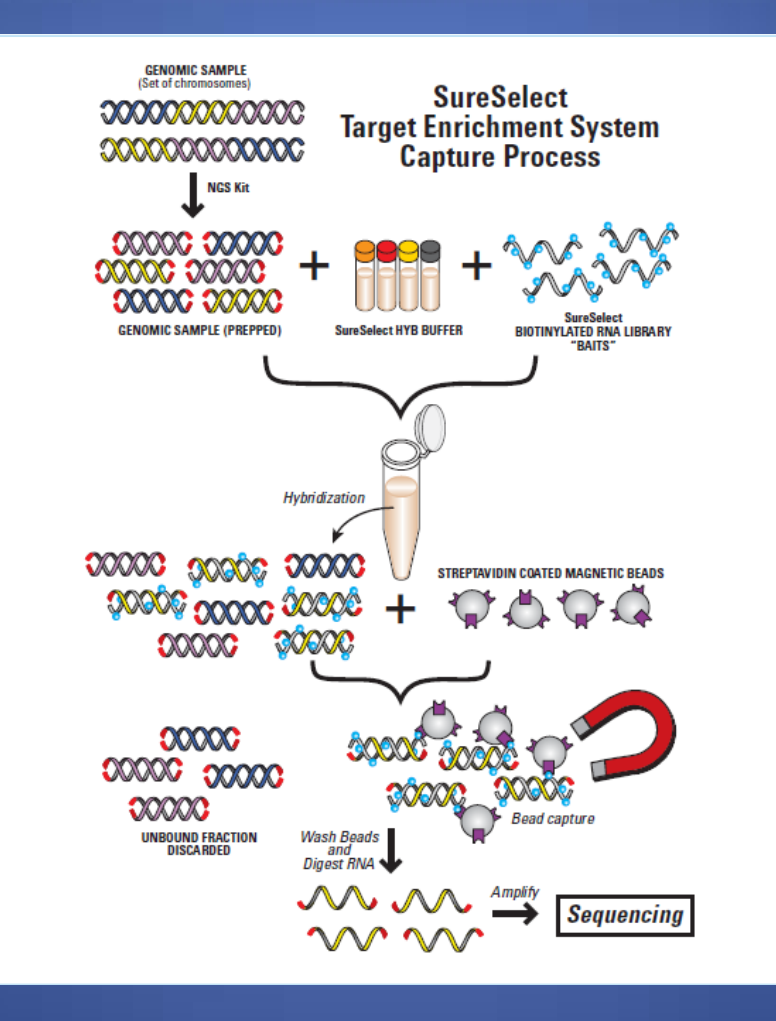

### PCR amplification: Raindance Technologies

#### • Raindance microfluidic PCR

– Up to 4,000 PCR primer pairs, in uniplex reactions

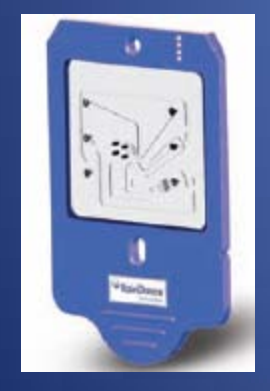

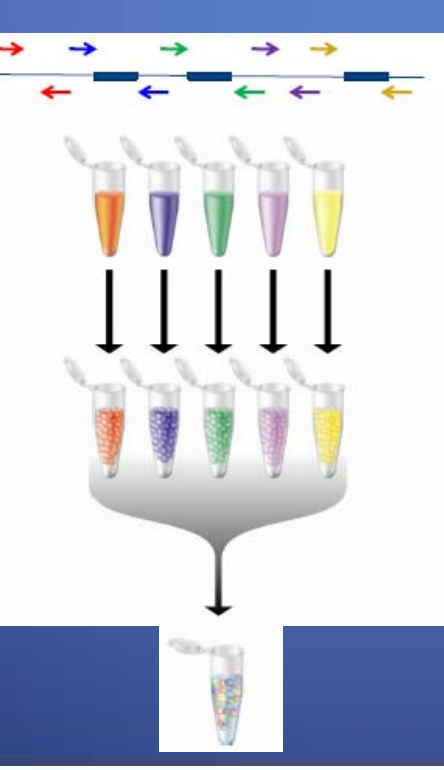

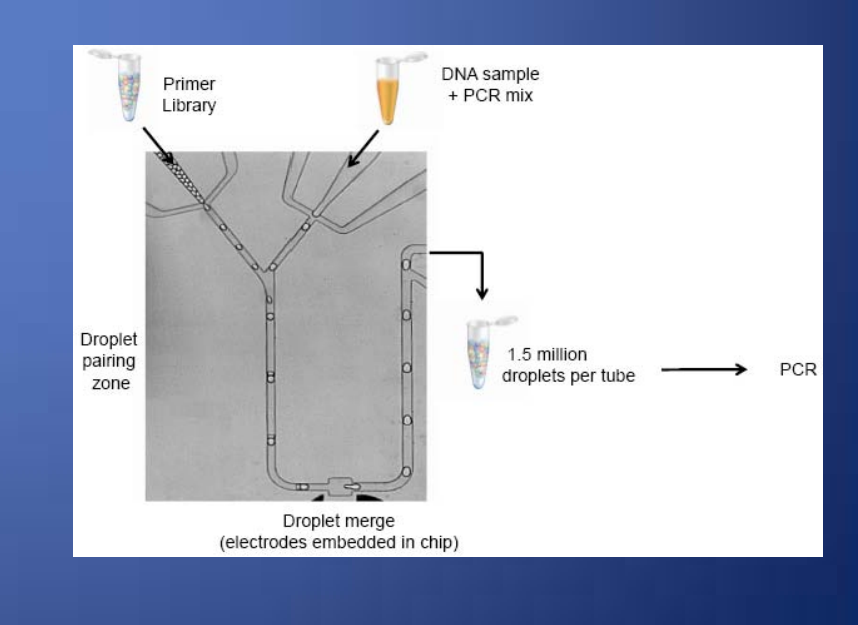